## **RASTREADOR DE VIVIENDAS ADAPTADAS**

## ANEXO II Especificación y análisis de requisitos del software

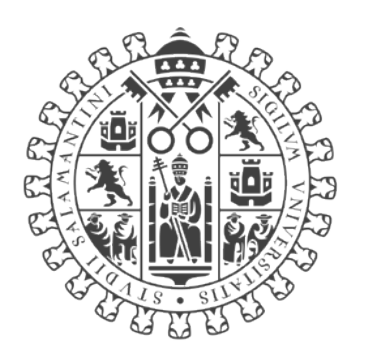

# **VNiVERSiDAD DSALAMANCA**

Trabajo de Fin de Grado INGENIERÍA INFORMÁTICA 2023

> **Autor** Adrián Torre Salinero

**Tutores** Sara Rodríguez González Guillermo Hernández González

## <span id="page-1-0"></span>Tabla de contenido

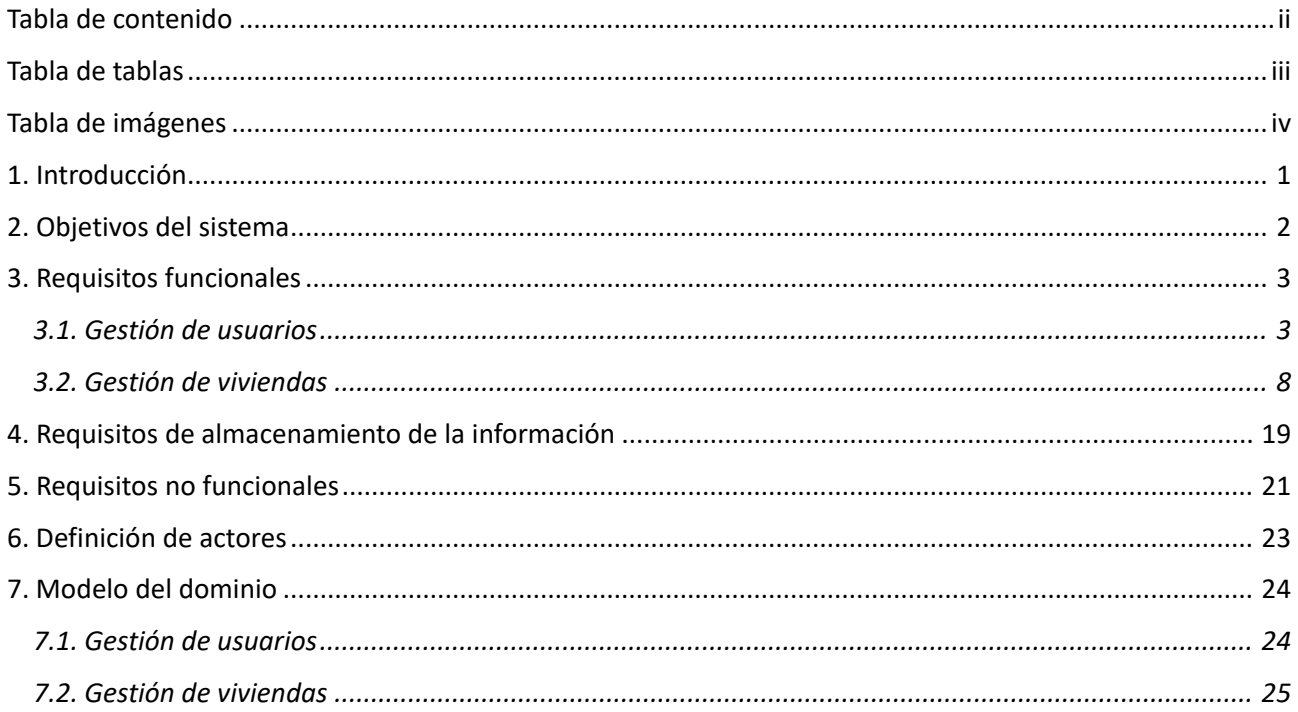

#### Tabla de tablas

<span id="page-2-0"></span>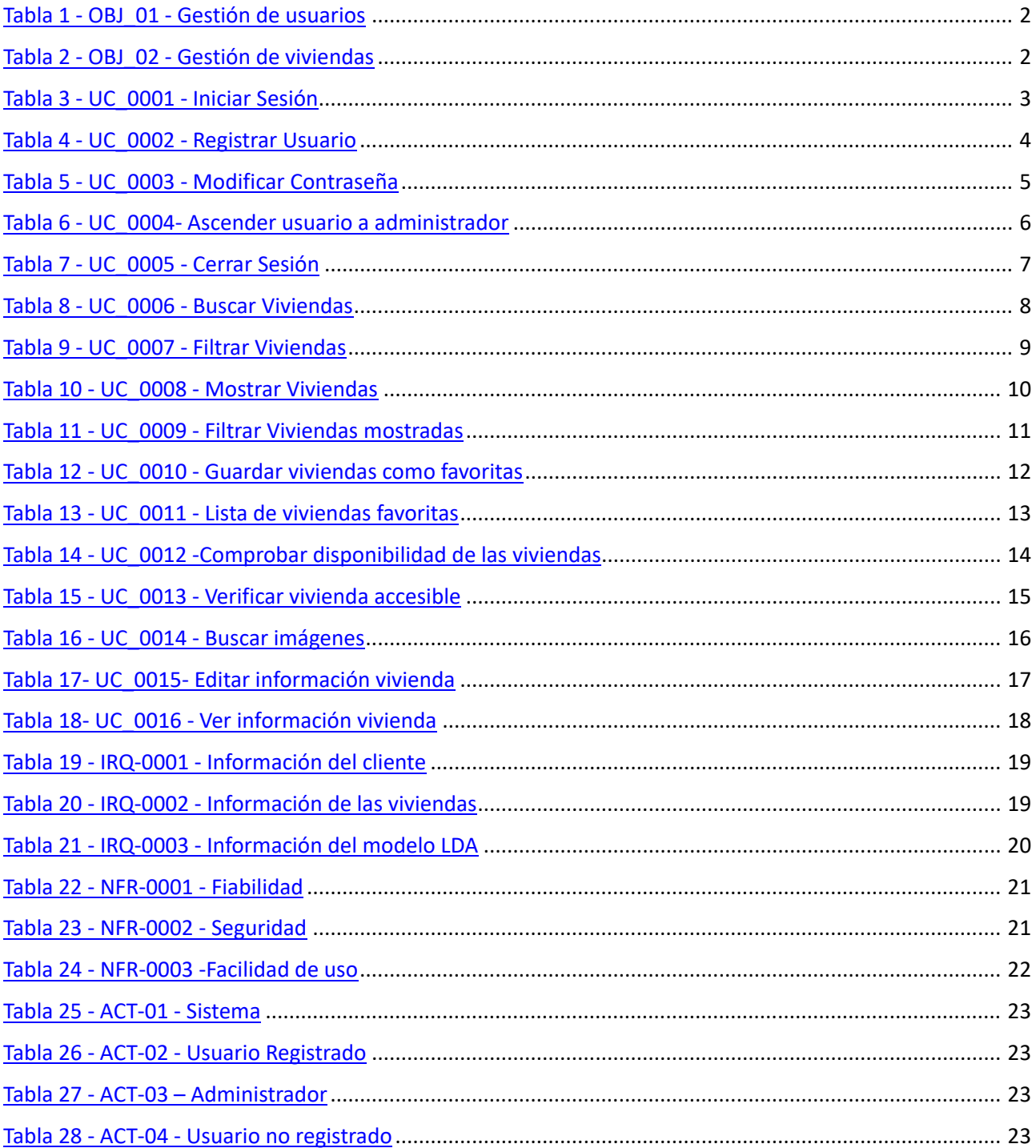

## **Tabla de imágenes**

<span id="page-3-0"></span>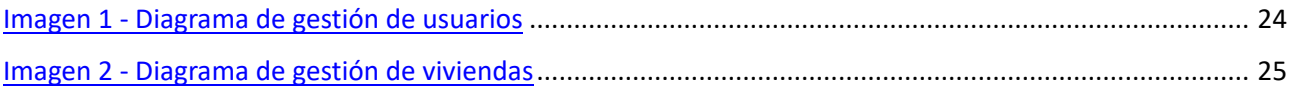

#### <span id="page-4-0"></span>**1. Introducción**

En este anexo se recogen las funcionalidades y requisitos extraídos de la toma de requisitos del cliente. Esta toma de requisitos se realiza en una reunión con el cliente (Centro de recuperación de personas con discapacidad física (CRMF) del IMSERSO en Salamanca).

En dicha reunión se transmitió la necesidad que tenían de un sistema de búsqueda para viviendas accesibles. Una vivienda se considera accesible cuando no ofrece barreras arquitectónicas que dificulten la movilidad de las personas que lo habitan. Las personas a las que el centro ofrece ayuda encuentran dificultades en encontrar viviendas accesibles a través de los buscadores de vivienda convencionales.

Además, comentaron la necesidad de que el proceso de búsqueda de viviendas accesibles en la web debía de ser autónomo, pero las viviendas debían de ser verificadas por un ser humano, un usuario especial (administrador) que fuera capaz de llevar a cabo dicha tarea.

Sin muchas indicaciones más, explicaron que lo que buscaban era un buscador de viviendas como los que existen para las viviendas estándar. Las funcionalidades encontradas han sido en gran parte a modo de imitar las páginas ya existentes. Las páginas que se han tenido de referencia han sido [https://www.idealista.com](https://www.idealista.com/) y [https://www.fotocasa.es.](https://www.fotocasa.es/) Por tanto, además de los requisitos relacionados con la búsqueda y filtrado de viviendas y la verificación de las mismas, se incluirán en el documento requisitos típicos de un buscador, como el manejo de usuarios, sistema de filtrado, mostrar resultados de la búsqueda, artículos favoritos...

## <span id="page-5-0"></span>**2. Objetivos del sistema**

En este apartado se proceden a insertar las tablas de los objetivos del sistema: Gestión de usuarios y Gestión de Viviendas. En las tablas aparece la información relativa a cada uno de los objetivos.

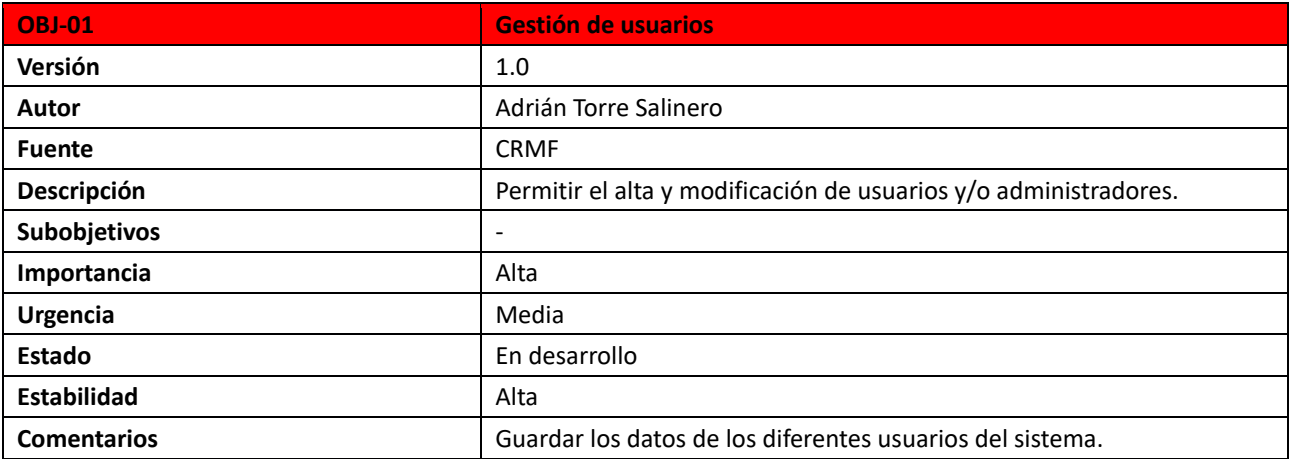

*Tabla 1 - OBJ\_01 - Gestión de usuarios*

<span id="page-5-1"></span>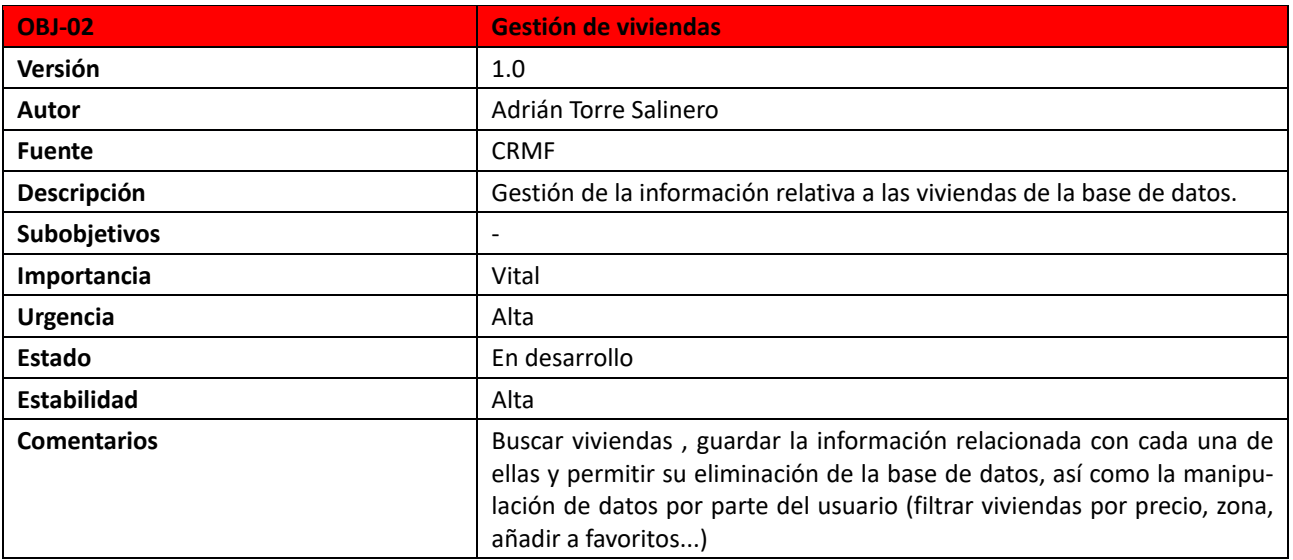

<span id="page-5-2"></span>*Tabla 2 - OBJ\_02 - Gestión de viviendas*

## <span id="page-6-0"></span>**3. Requisitos funcionales**

Los requisitos funcionales de un proyecto sofware son declaraciones detalladas y específicas de las funcionalidatdes y comportamientos que se espera que el sistema cumpla. En este apartado se van a describir los requisitos funcionales del proyecto.

#### <span id="page-6-1"></span>*3.1. Gestión de usuarios*

En este apartado se describen mediante tablas los requisitos funcionales relacionados con la gestión de usuarios.

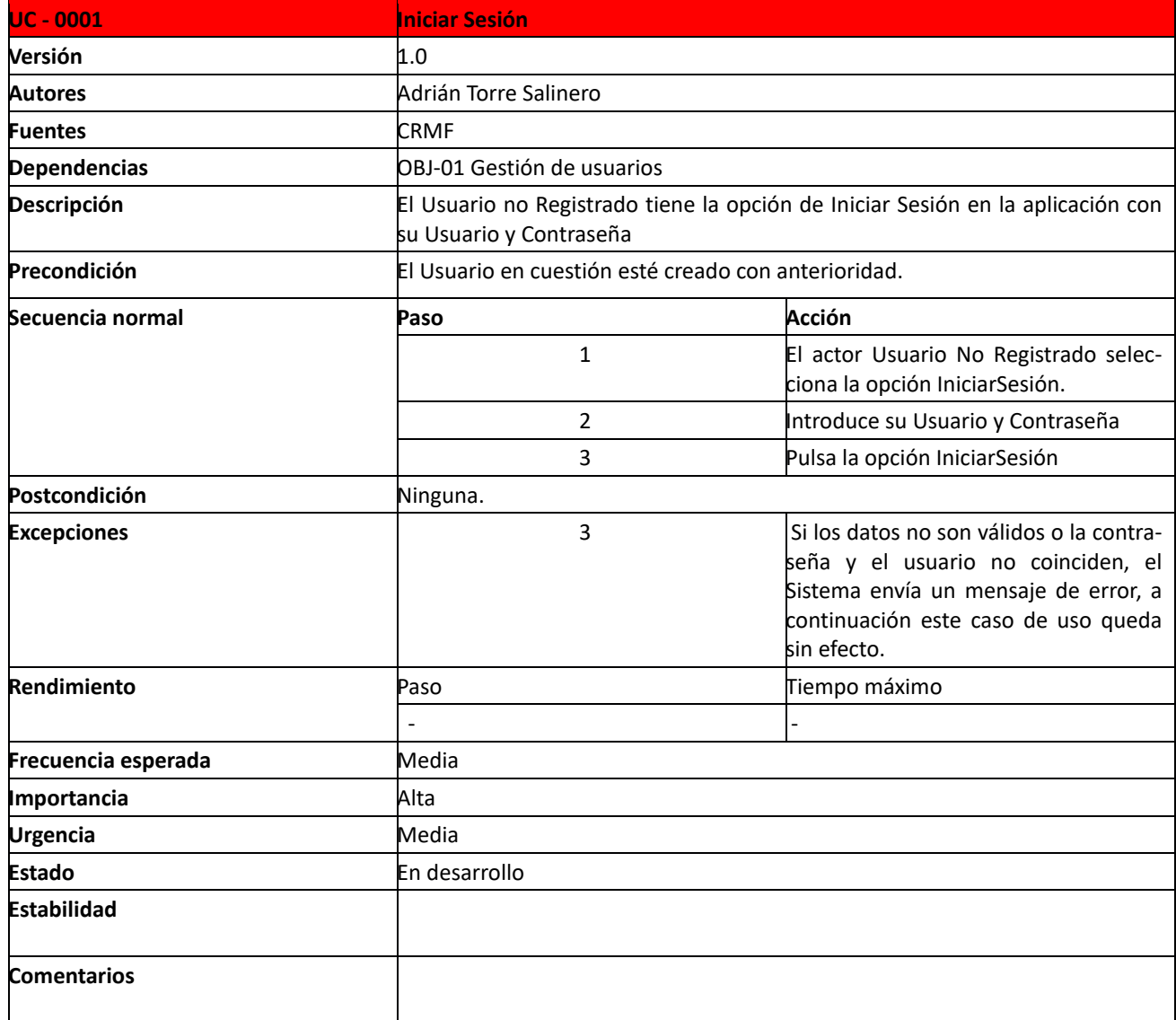

<span id="page-6-2"></span>*Tabla 3 - UC\_0001 - Iniciar Sesión*

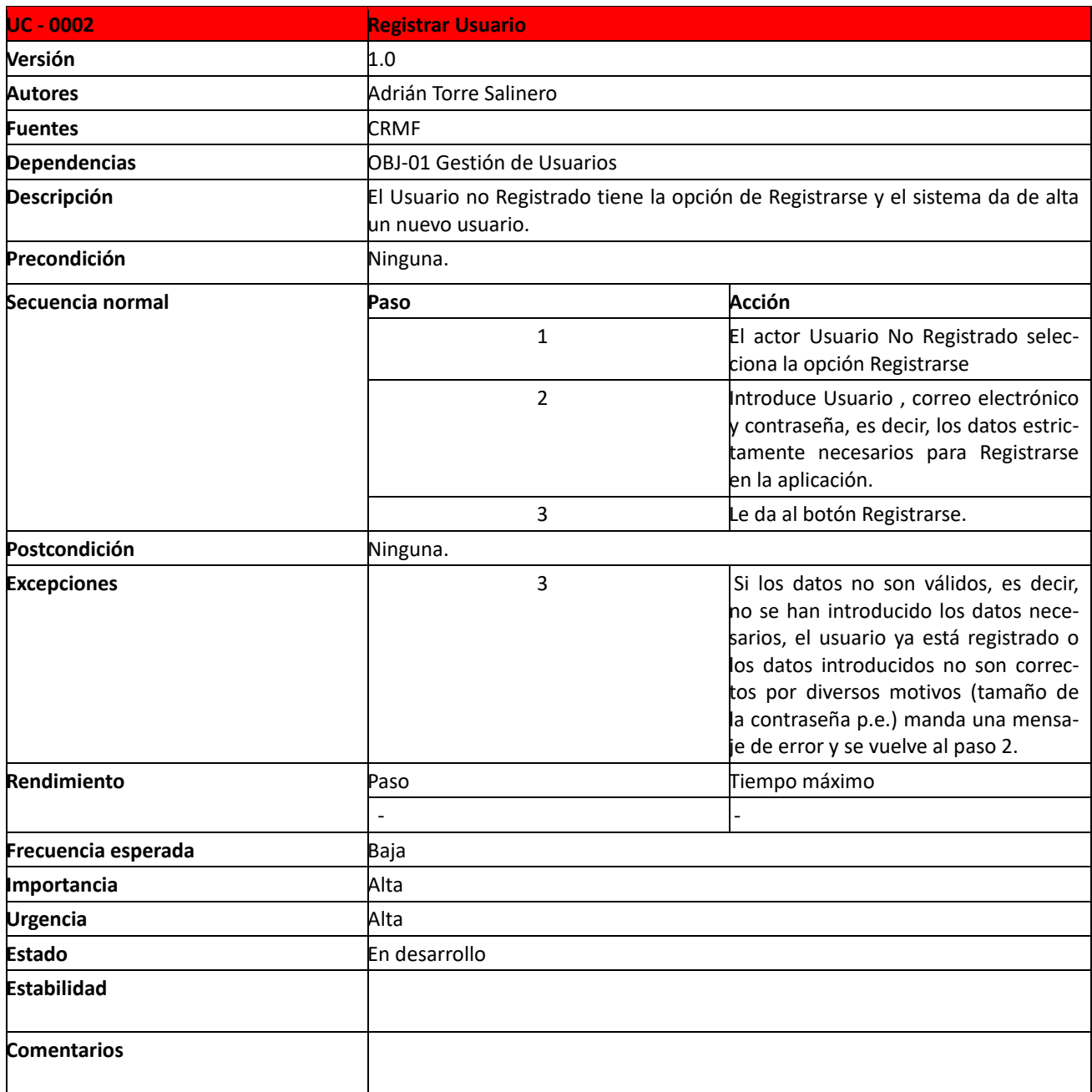

<span id="page-7-0"></span>*Tabla 4 - UC\_0002 - Registrar Usuario*

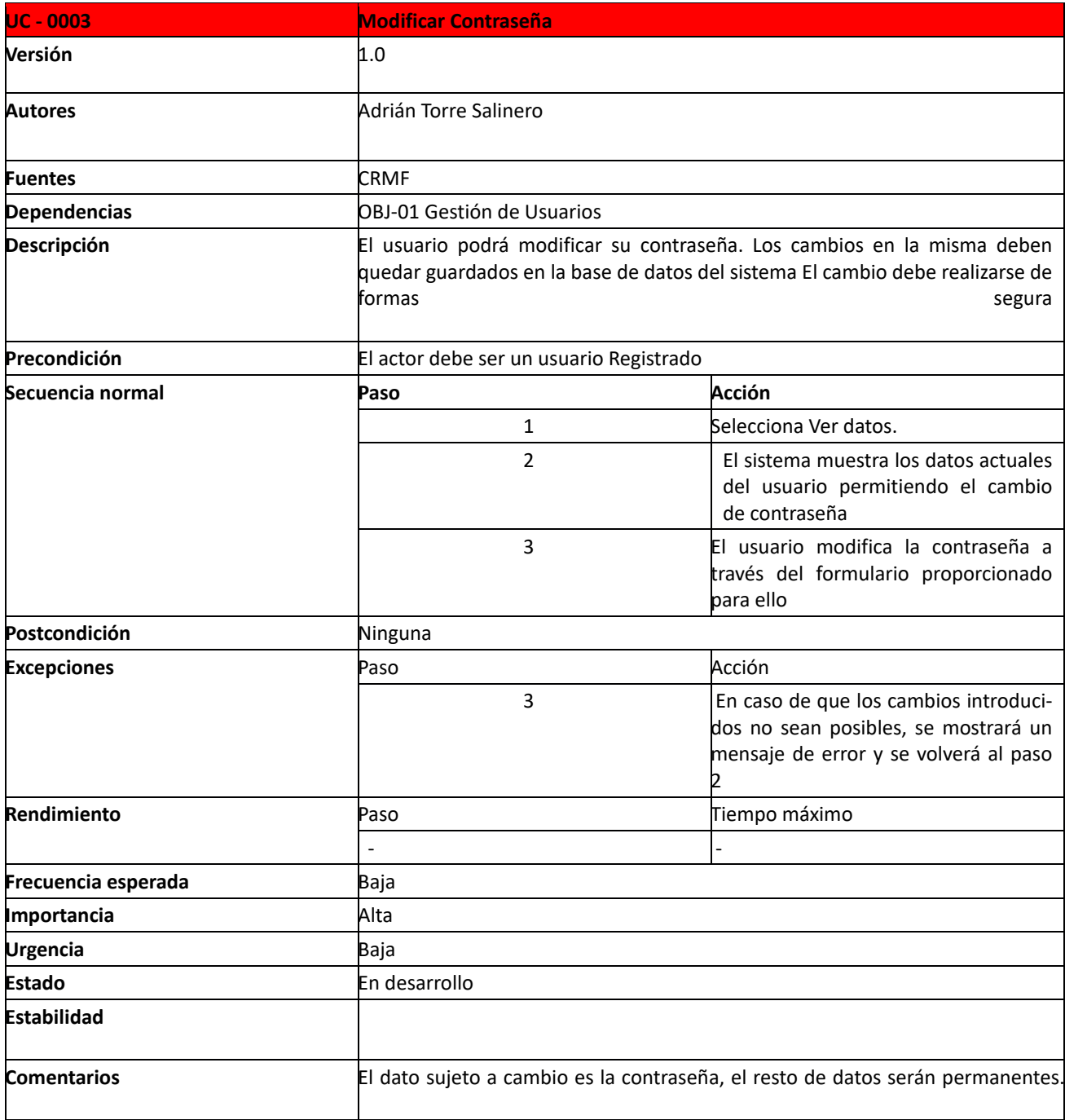

<span id="page-8-0"></span>*Tabla 5 - UC\_0003 - Modificar Contraseña*

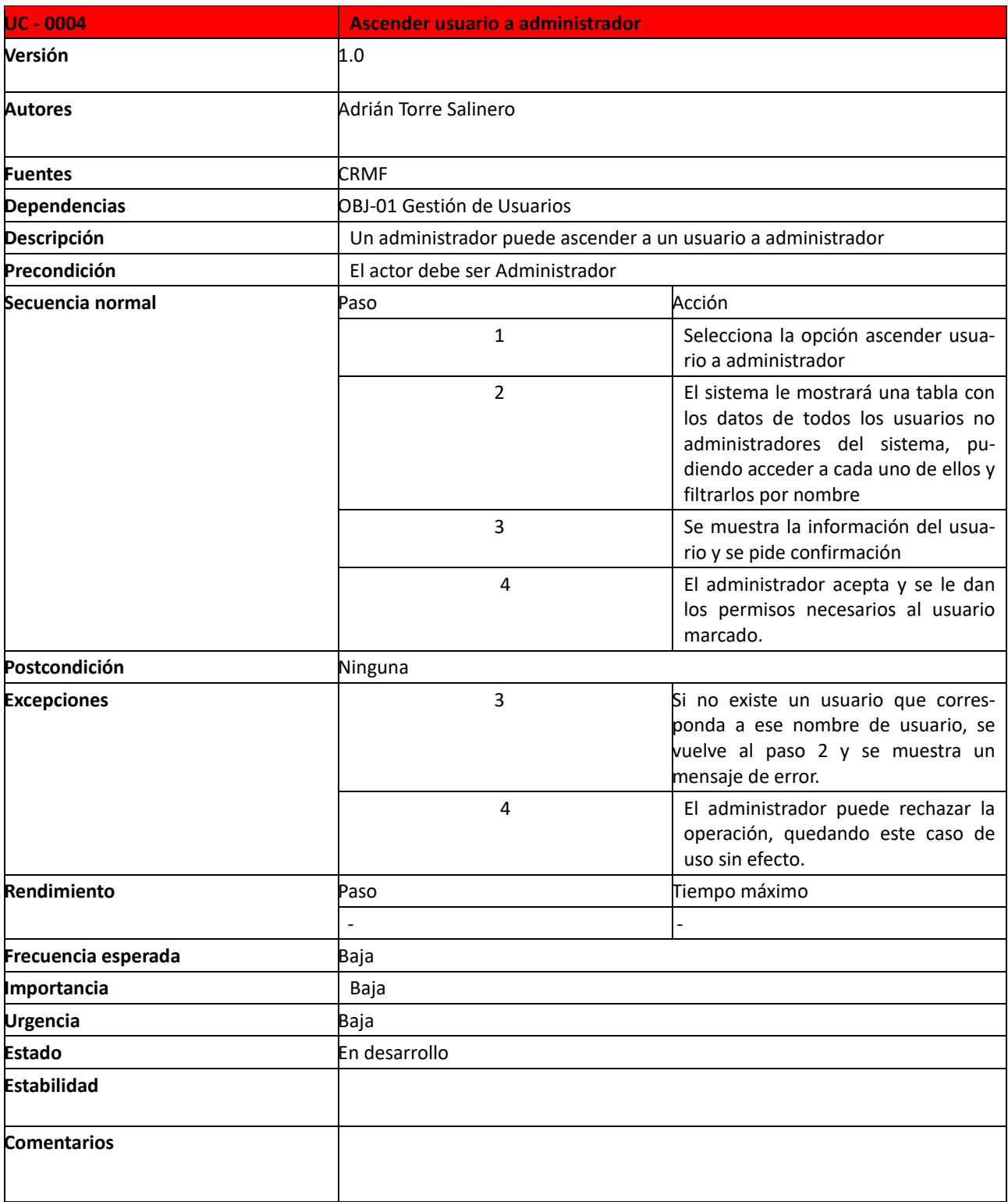

<span id="page-9-0"></span>*Tabla 6 - UC\_0004- Ascender usuario a administrador*

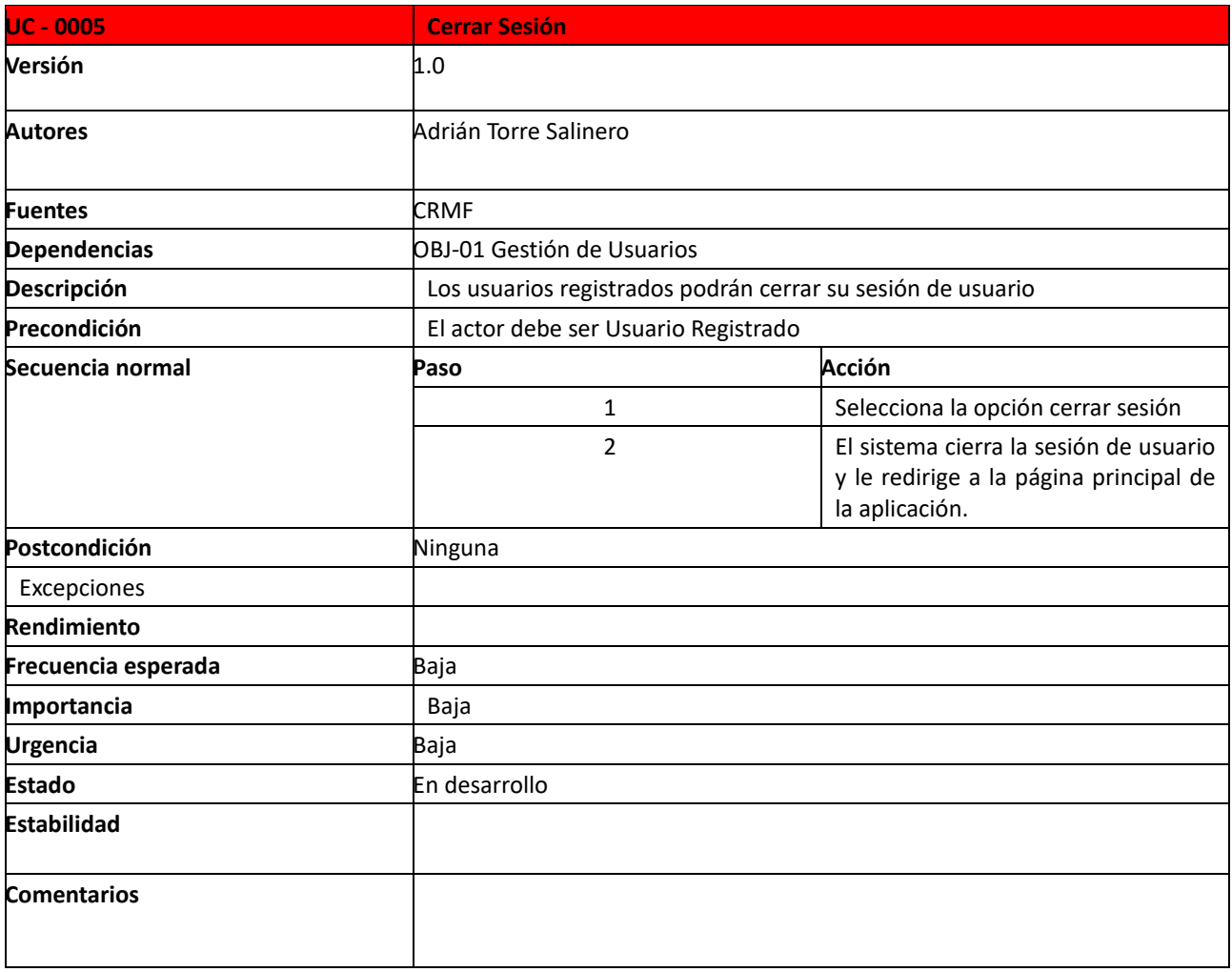

<span id="page-10-0"></span>*Tabla 7 - UC\_0005 - Cerrar Sesión*

#### <span id="page-11-0"></span>*3.2. Gestión de viviendas*

En este apartado se describen mediante tablas los requisitos funcionales relacionados con la gestión de viviendas.

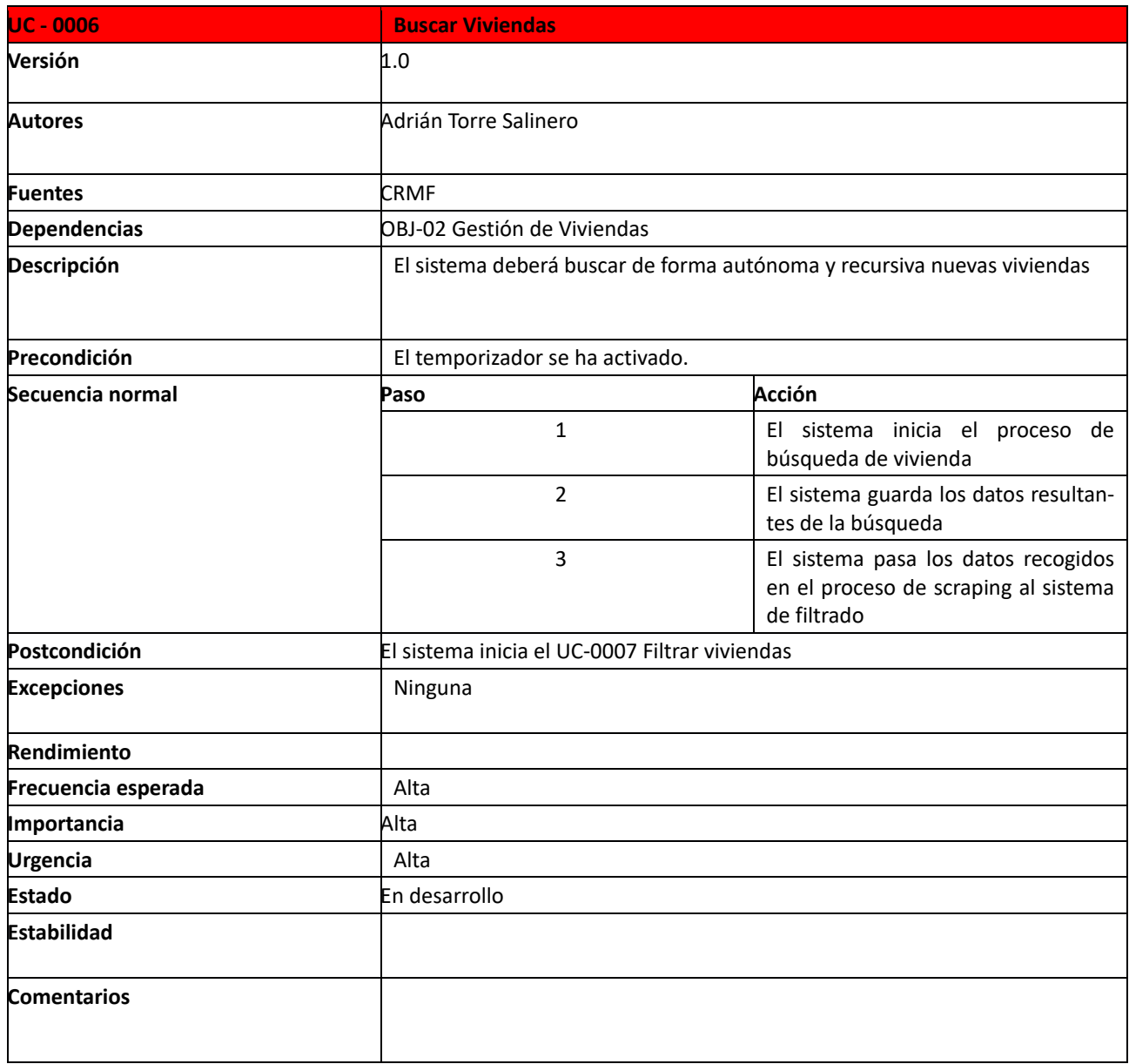

<span id="page-11-1"></span>*Tabla 8 - UC\_0006 - Buscar Viviendas*

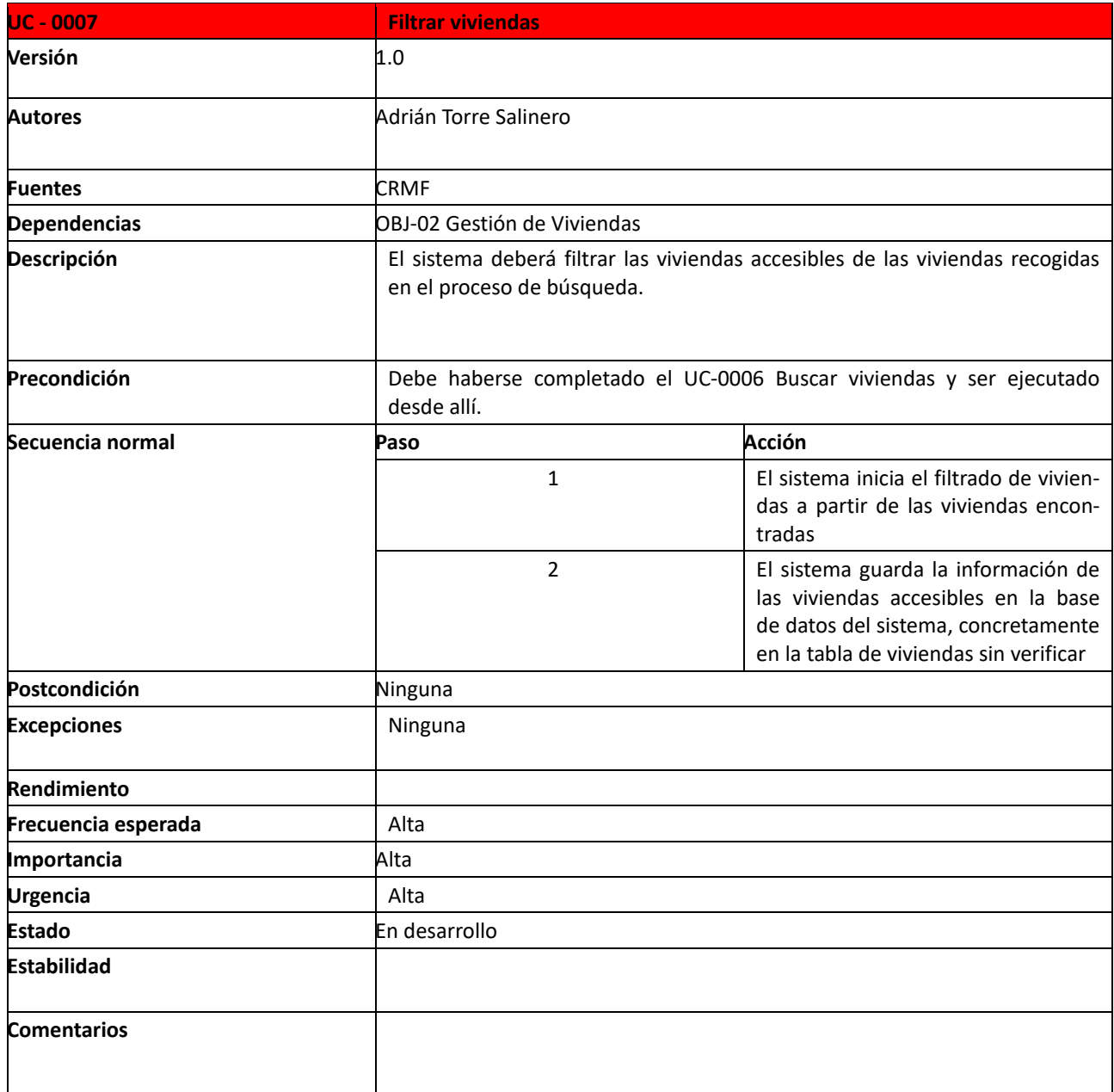

<span id="page-12-0"></span>*Tabla 9 - UC\_0007 - Filtrar Viviendas*

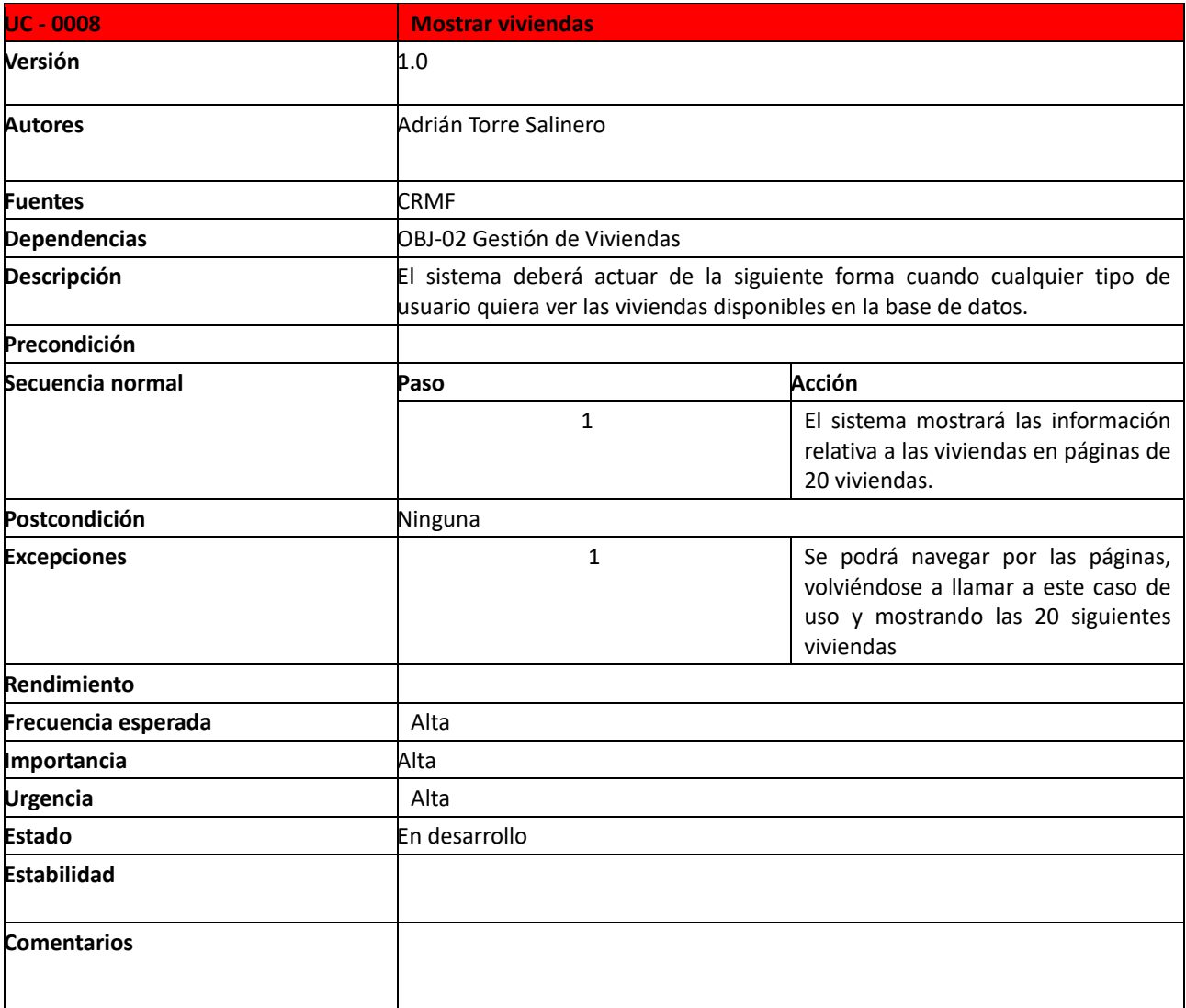

<span id="page-13-0"></span>*Tabla 10 - UC\_0008 - Mostrar Viviendas*

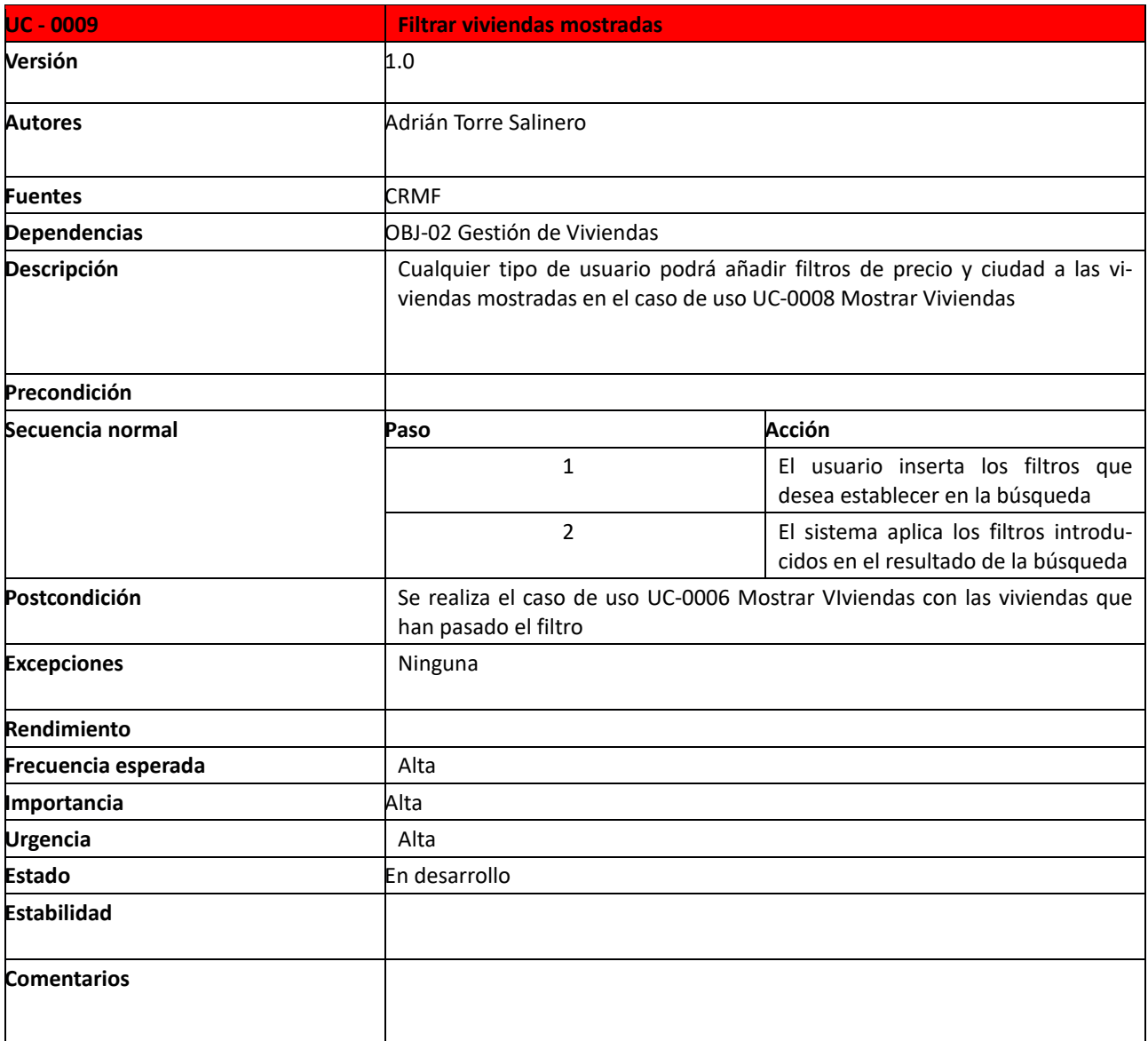

<span id="page-14-0"></span>*Tabla 11 - UC\_0009 - Filtrar Viviendas mostradas*

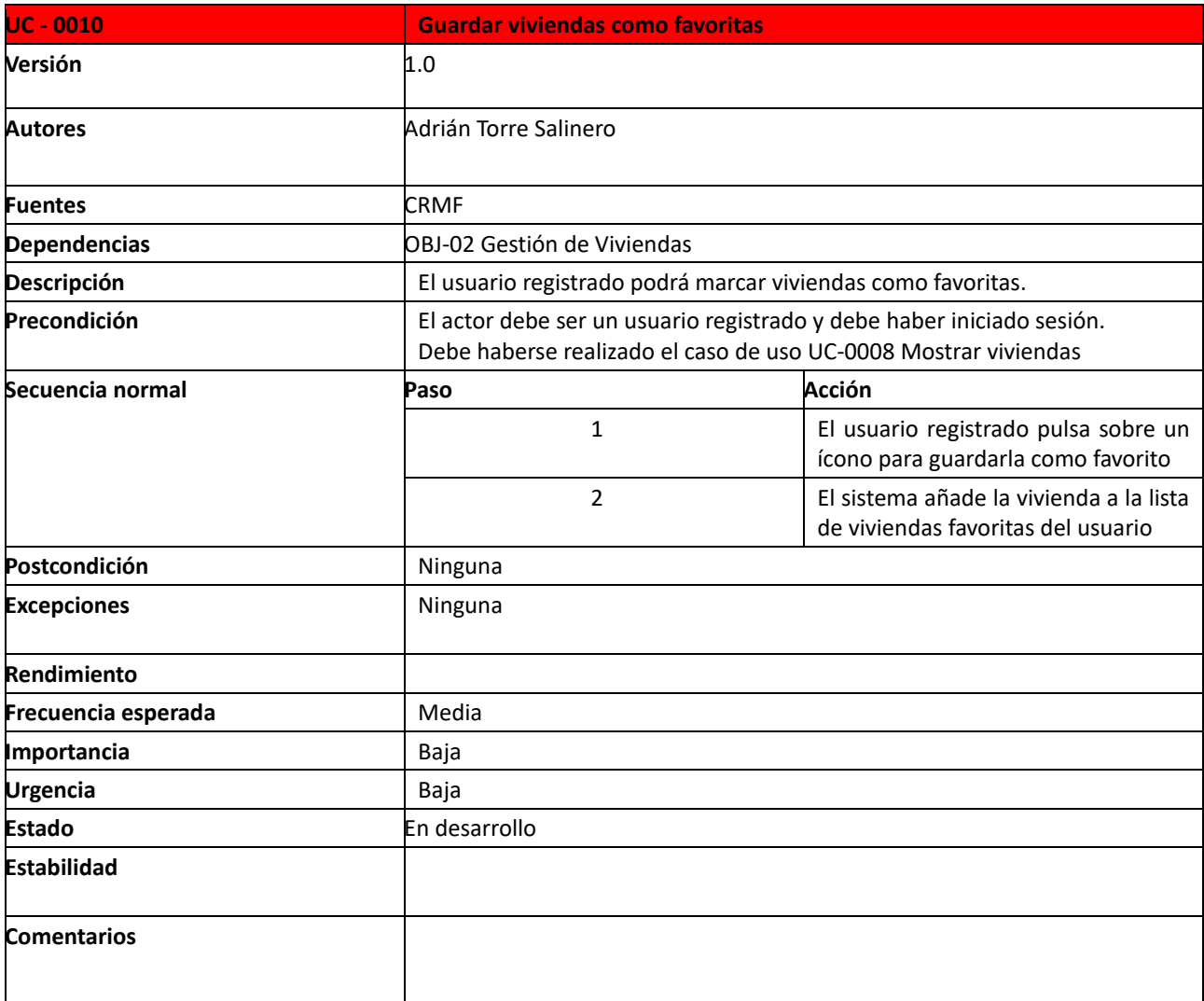

<span id="page-15-0"></span>*Tabla 12 - UC\_0010 - Guardar viviendas como favoritas*

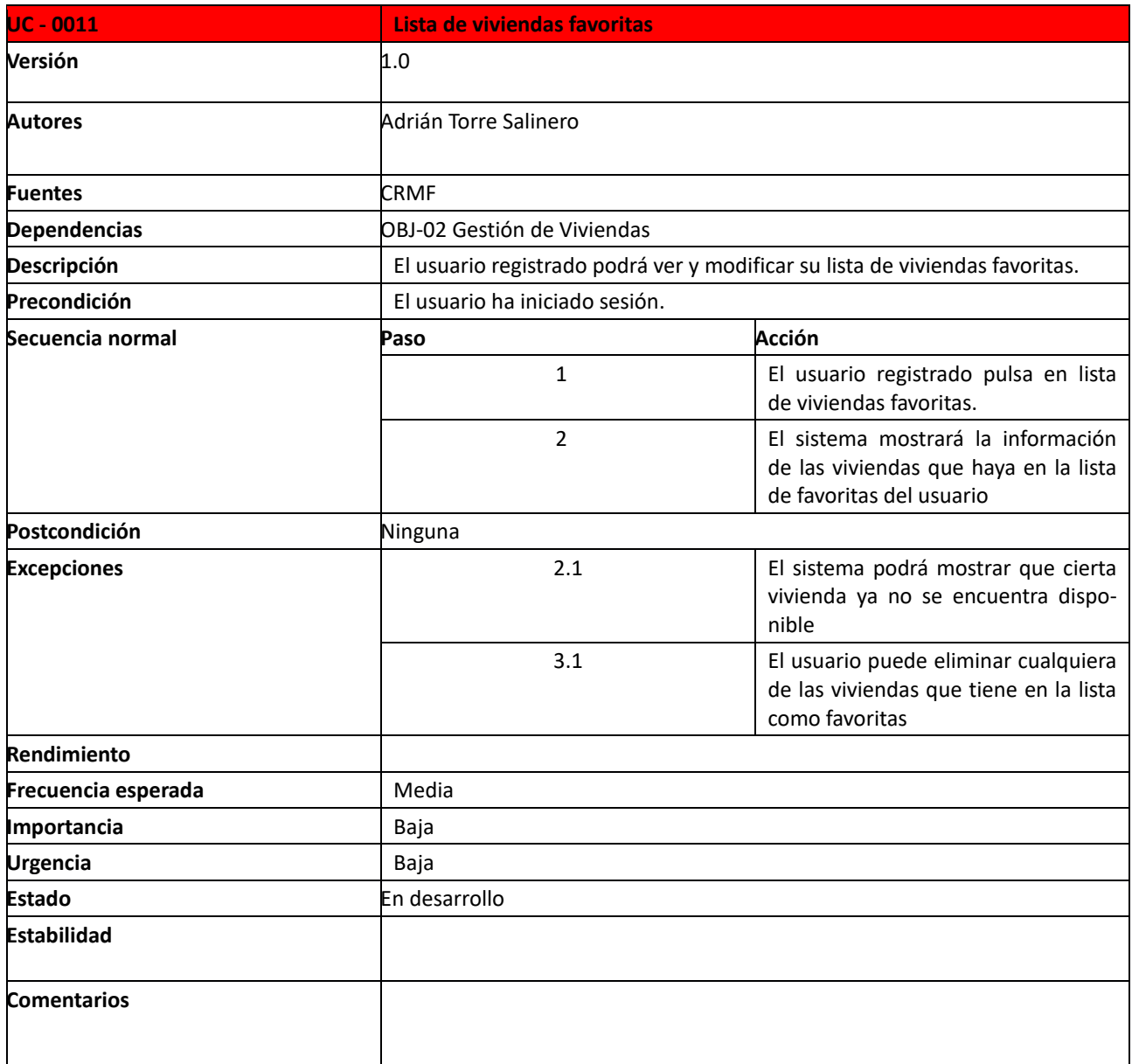

<span id="page-16-0"></span>*Tabla 13 - UC\_0011 - Lista de viviendas favoritas*

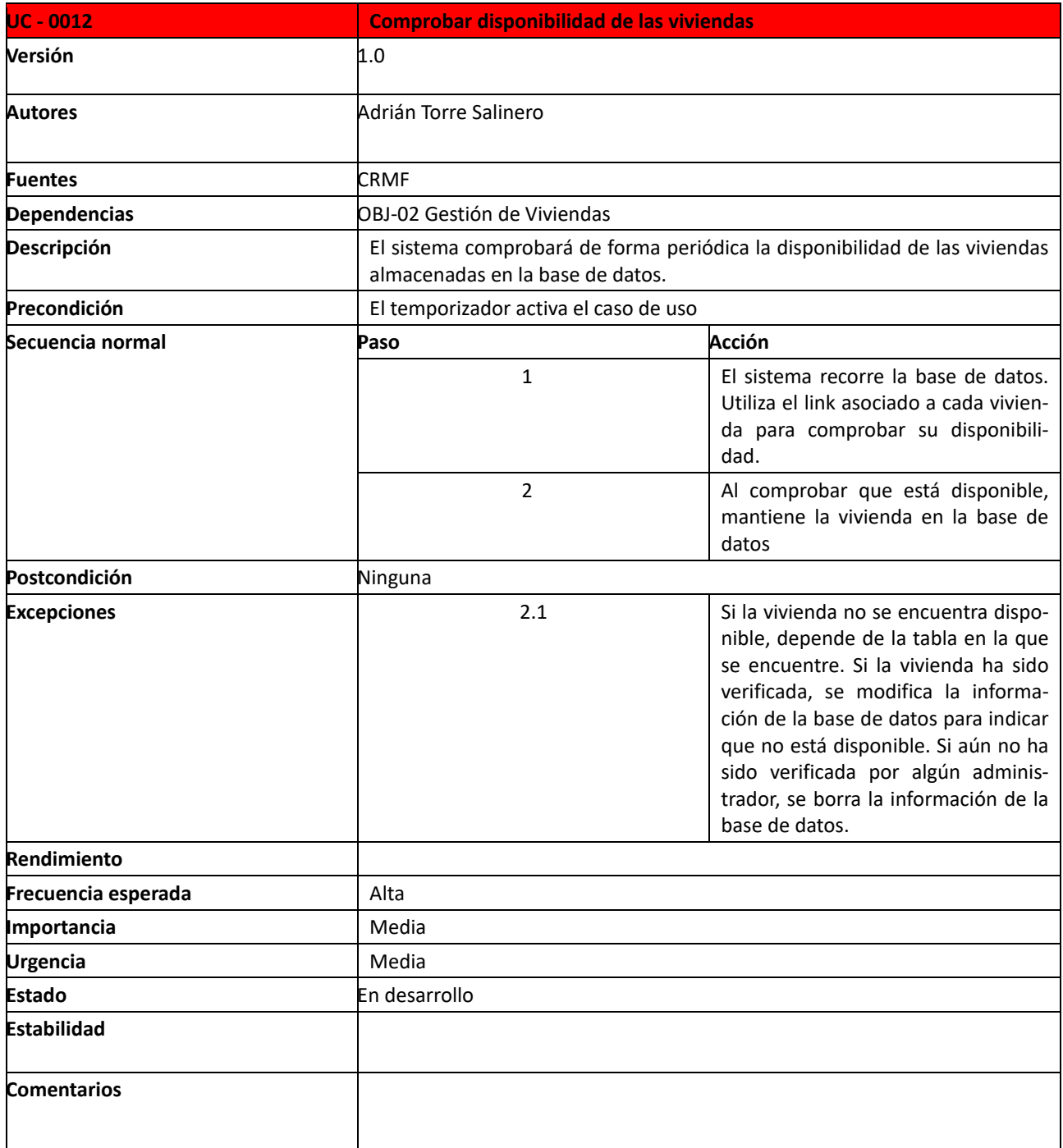

<span id="page-17-0"></span>*Tabla 14 - UC\_0012 -Comprobar disponibilidad de las viviendas*

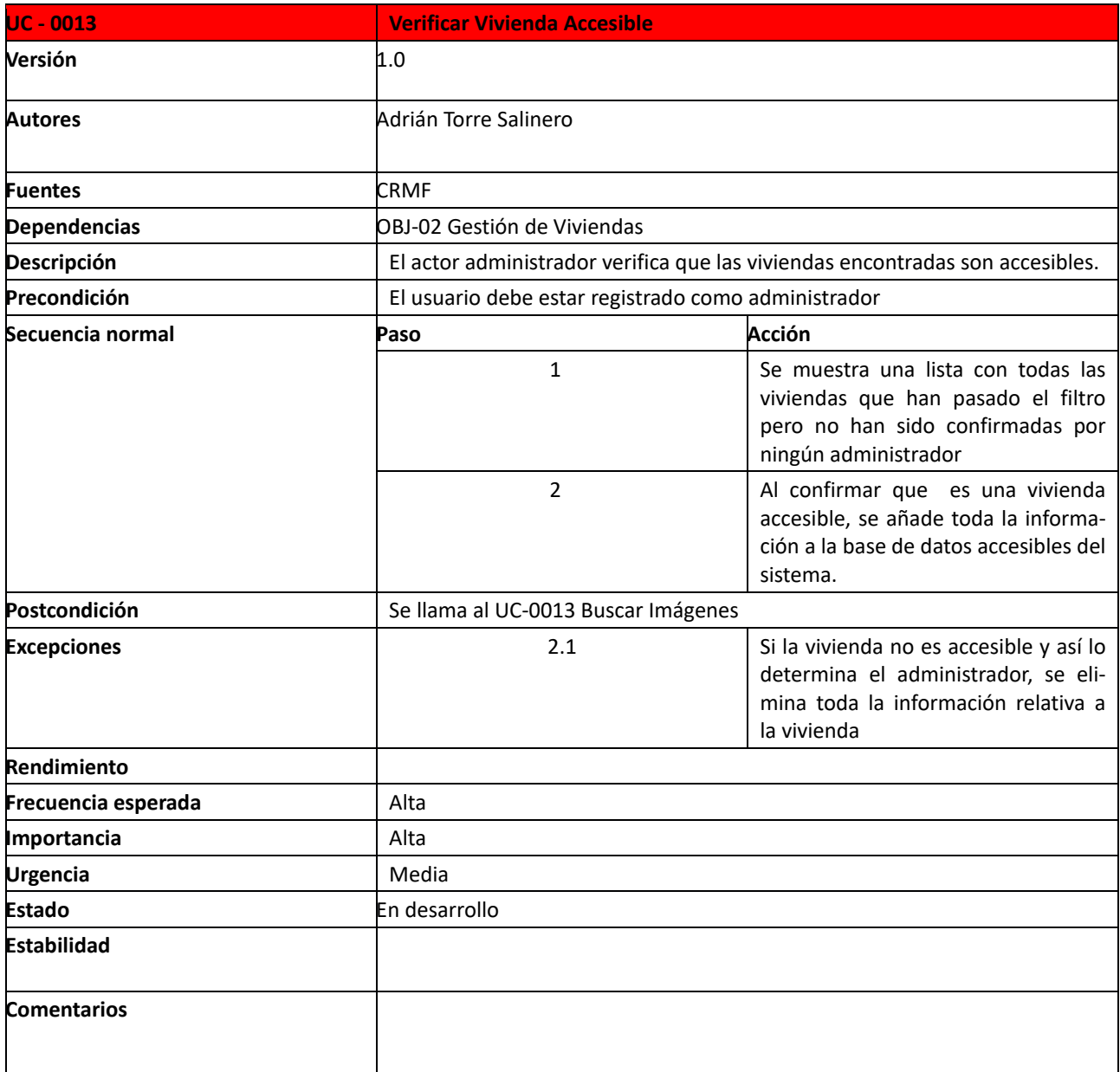

<span id="page-18-0"></span>*Tabla 15 - UC\_0013 - Verificar vivienda accesible*

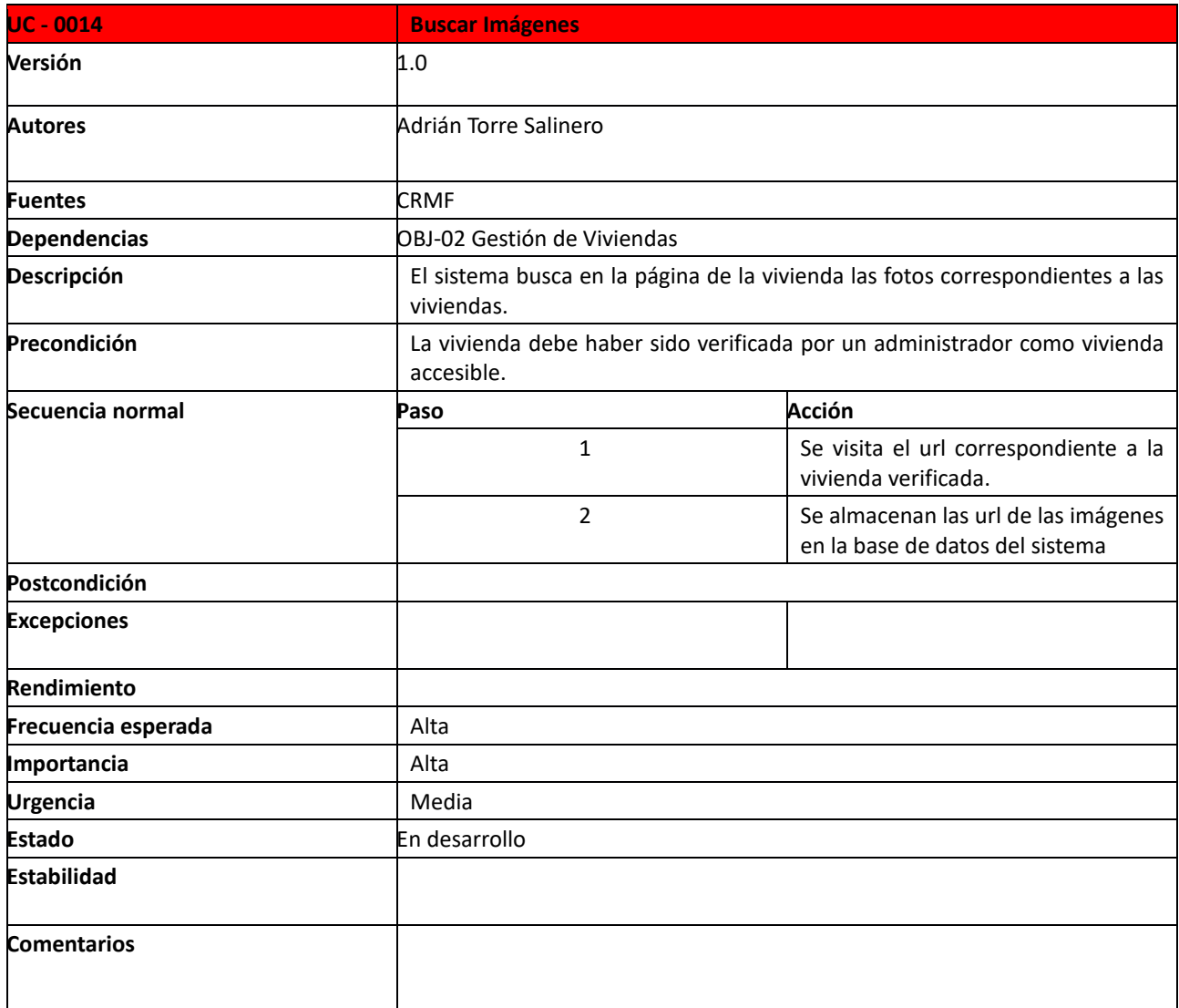

<span id="page-19-0"></span>*Tabla 16 - UC\_0014 - Buscar imágenes*

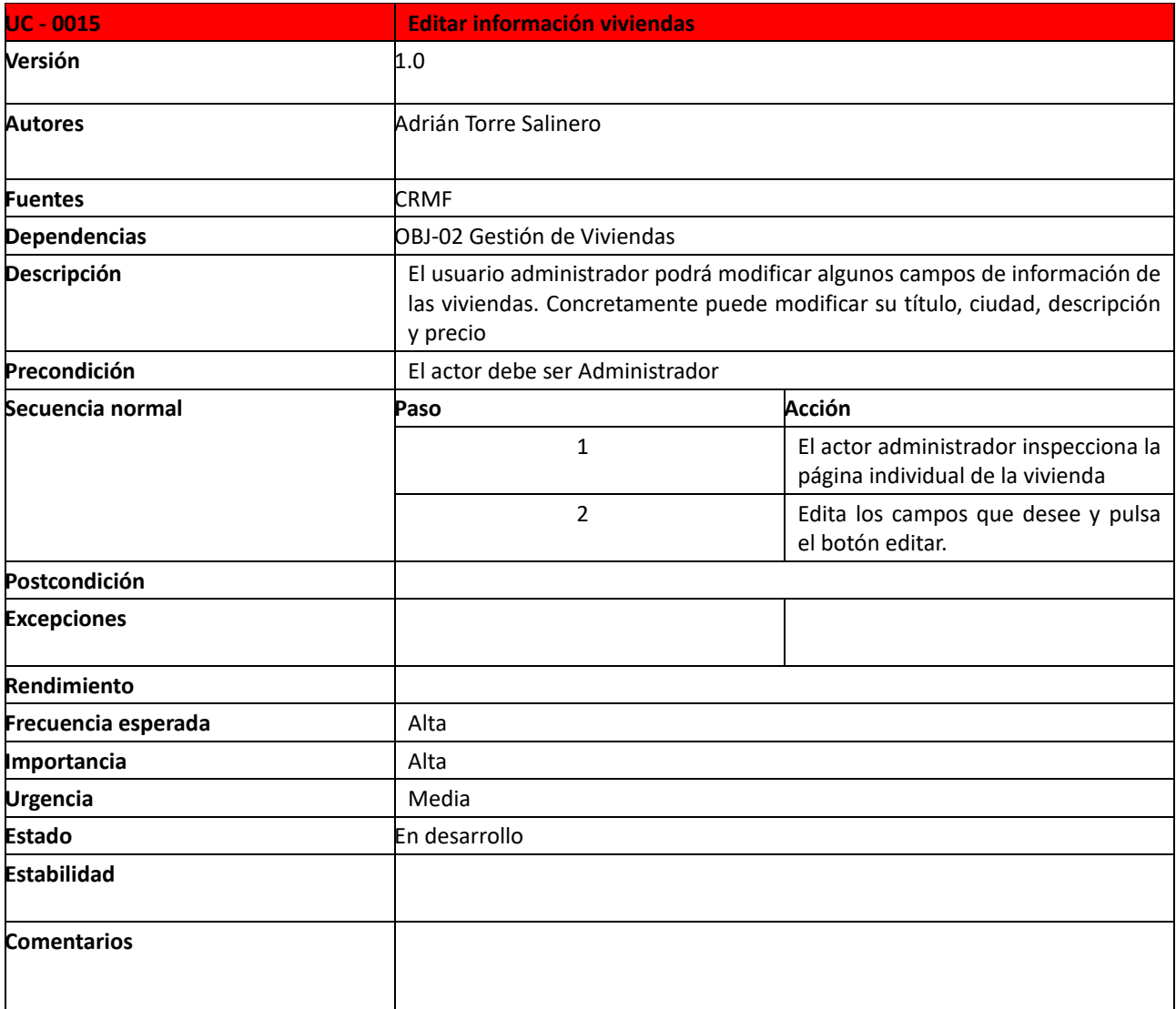

<span id="page-20-0"></span>*Tabla 17- UC\_0015- Editar información vivienda*

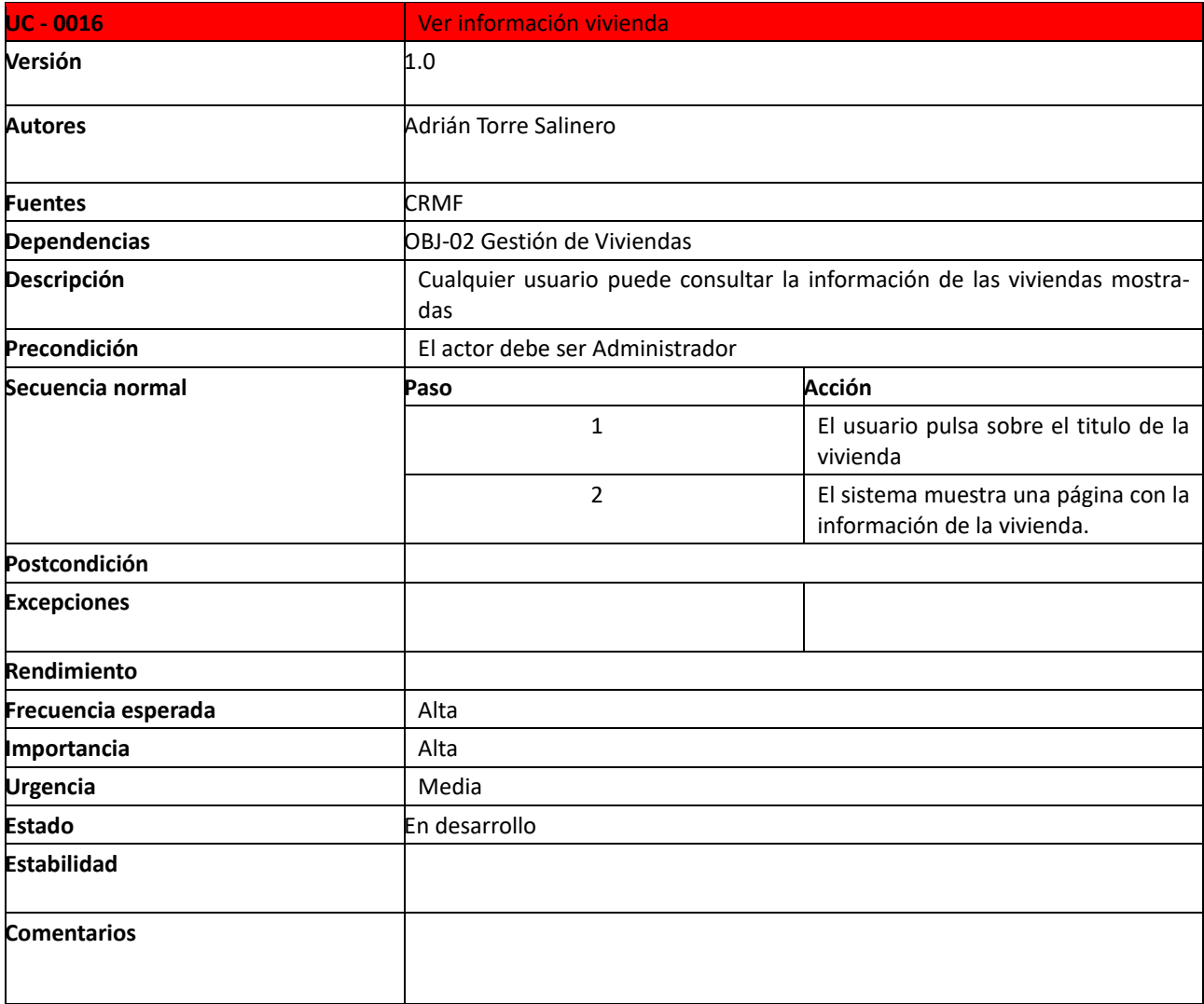

<span id="page-21-0"></span>*Tabla 18- UC\_0016 - Ver información vivienda*

#### <span id="page-22-0"></span>**4. Requisitos de almacenamiento de la información**

Lo requisitos de almacenamiento de la información son aquellos que definen cómo se debe gestionar y almacenar la información dentro del sistema. A continuación se muestran los requisitos de almacenamiento de la información de l sistema.

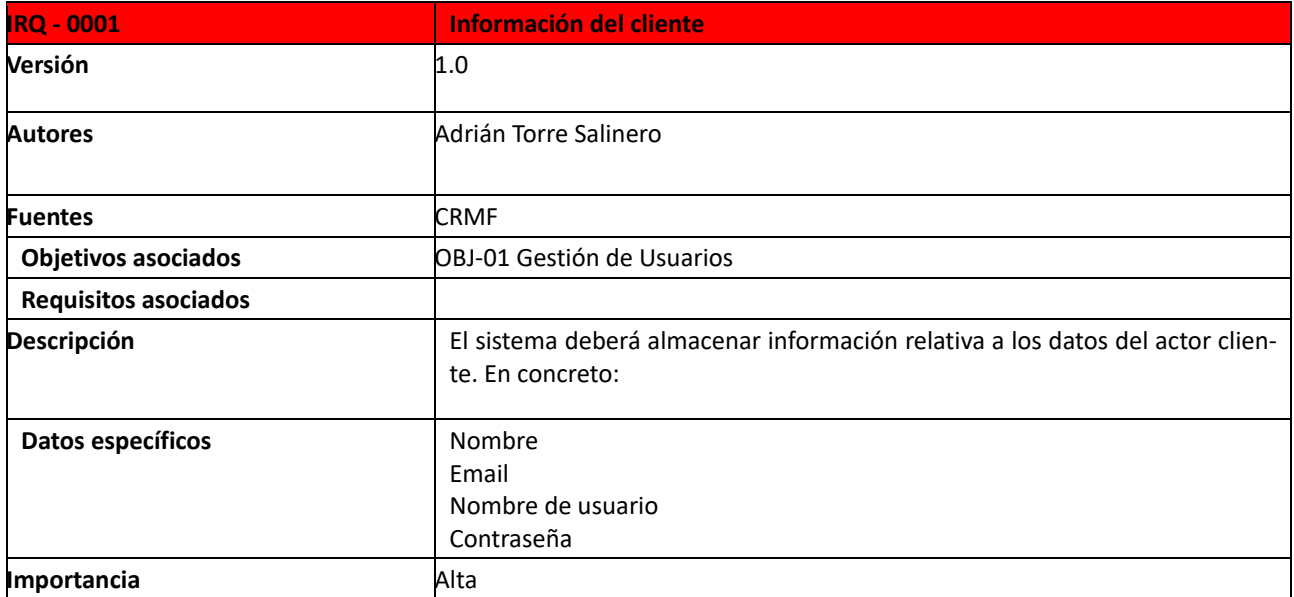

*Tabla 19 - IRQ-0001 - Información del cliente*

<span id="page-22-1"></span>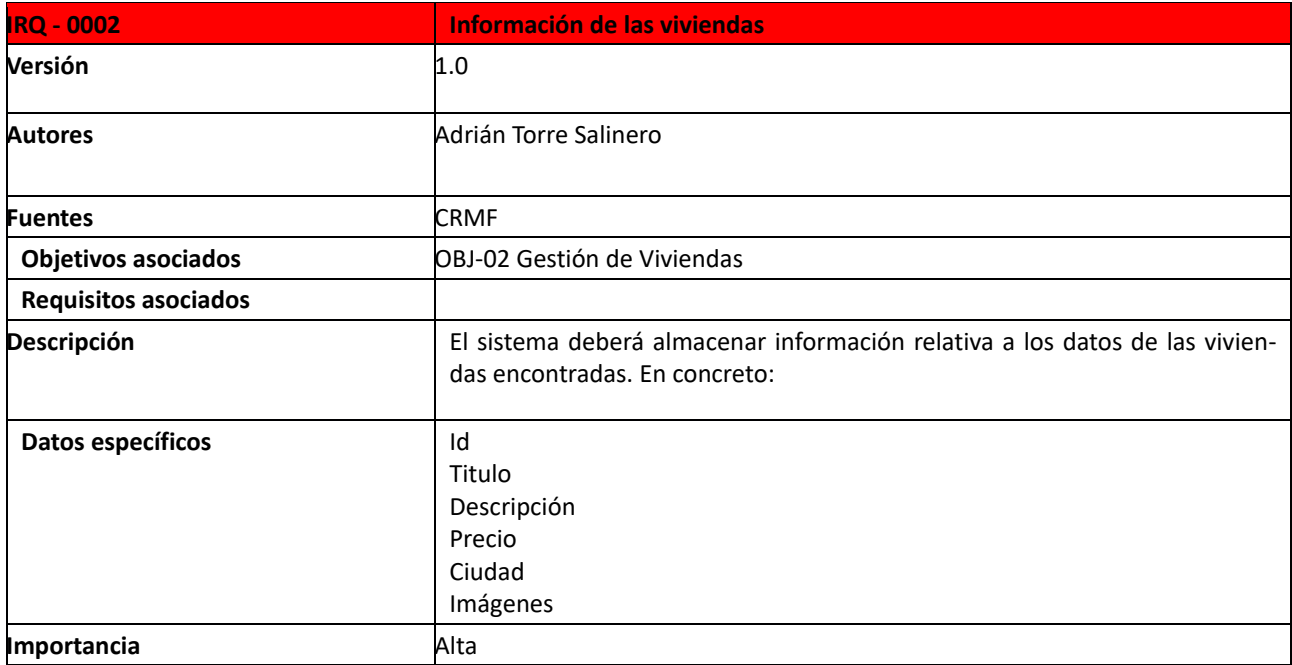

<span id="page-22-2"></span>*Tabla 20 - IRQ-0002 - Información de las viviendas*

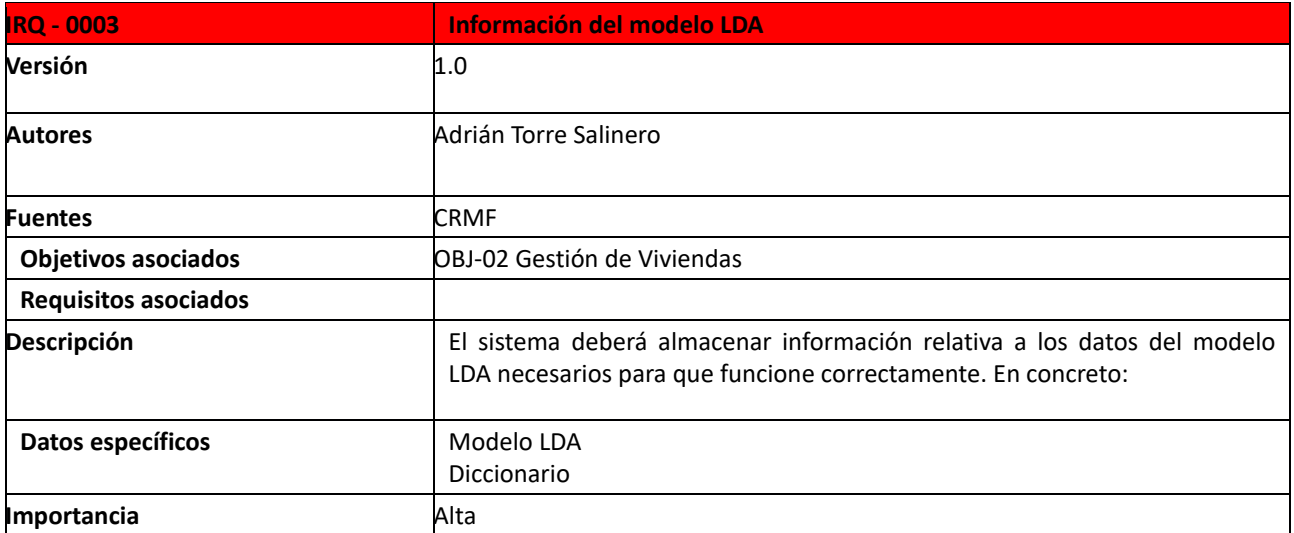

<span id="page-23-0"></span>*Tabla 21 - IRQ-0003 - Información del modelo LDA*

## <span id="page-24-0"></span>**5. Requisitos no funcionales**

Los requisitos no funcionales son criterios o restricciones que se aplican al sistema y que no están directamente relacionados con su funcionalidad específica. A continuación se muestran los requisitos no funcionales del sistema.

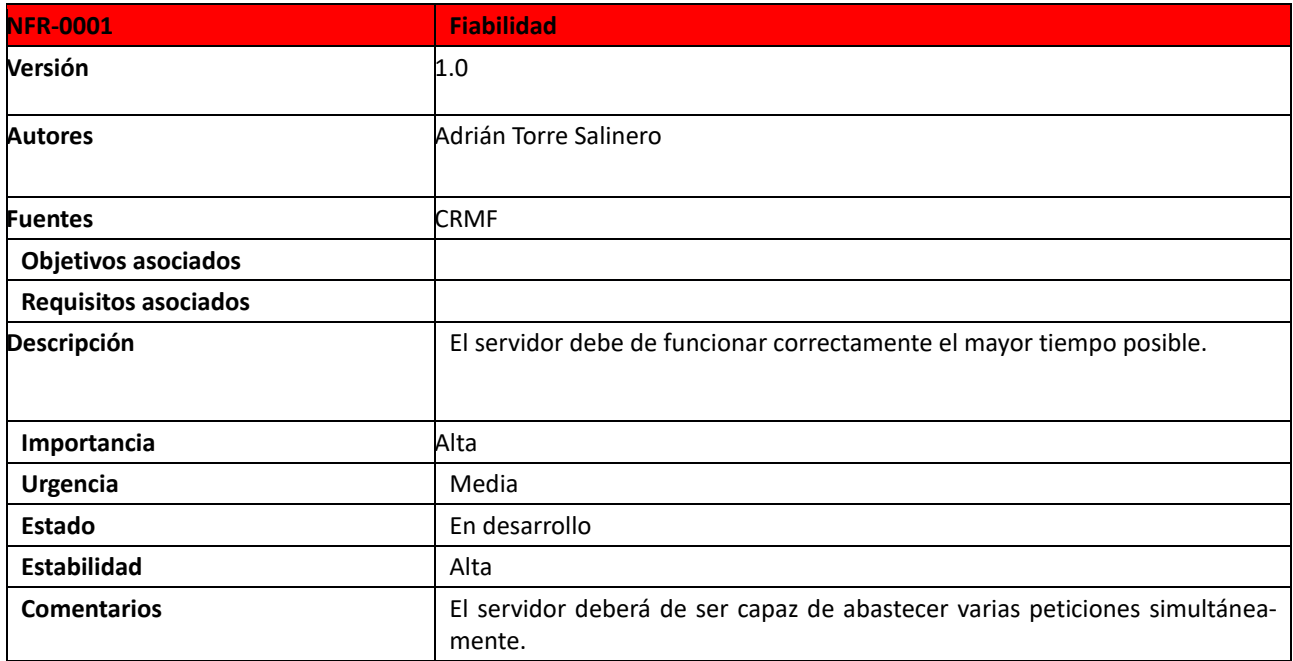

*Tabla 22 - NFR-0001 - Fiabilidad*

<span id="page-24-1"></span>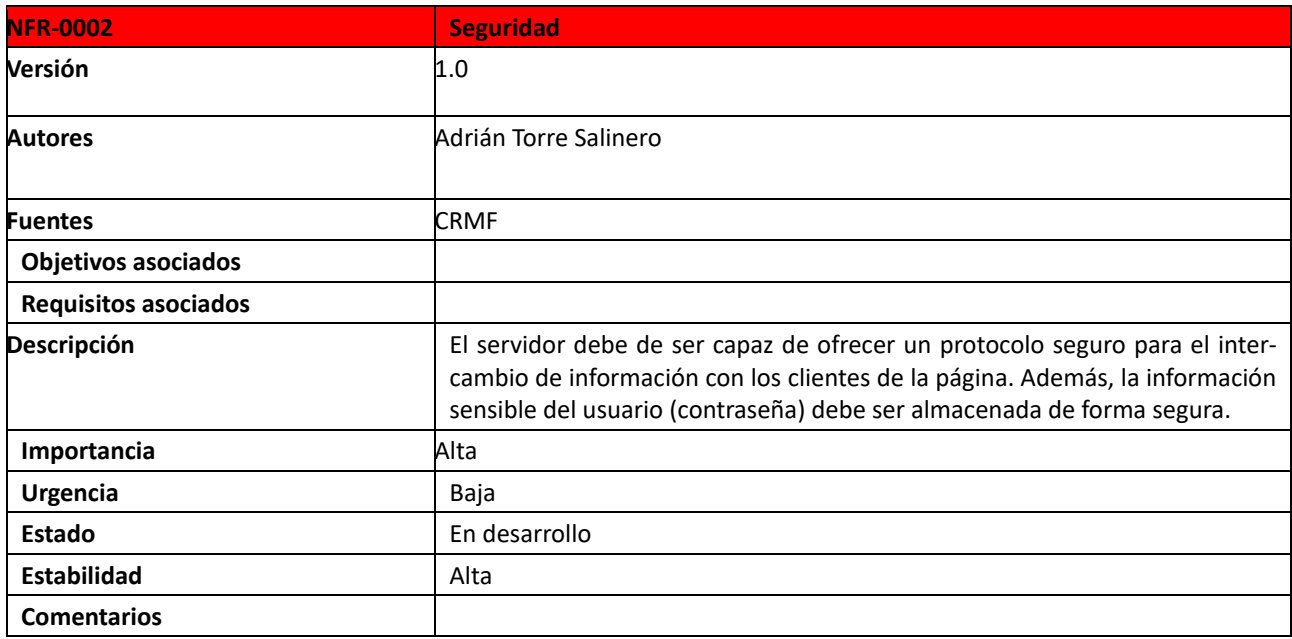

<span id="page-24-2"></span>*Tabla 23 - NFR-0002 - Seguridad*

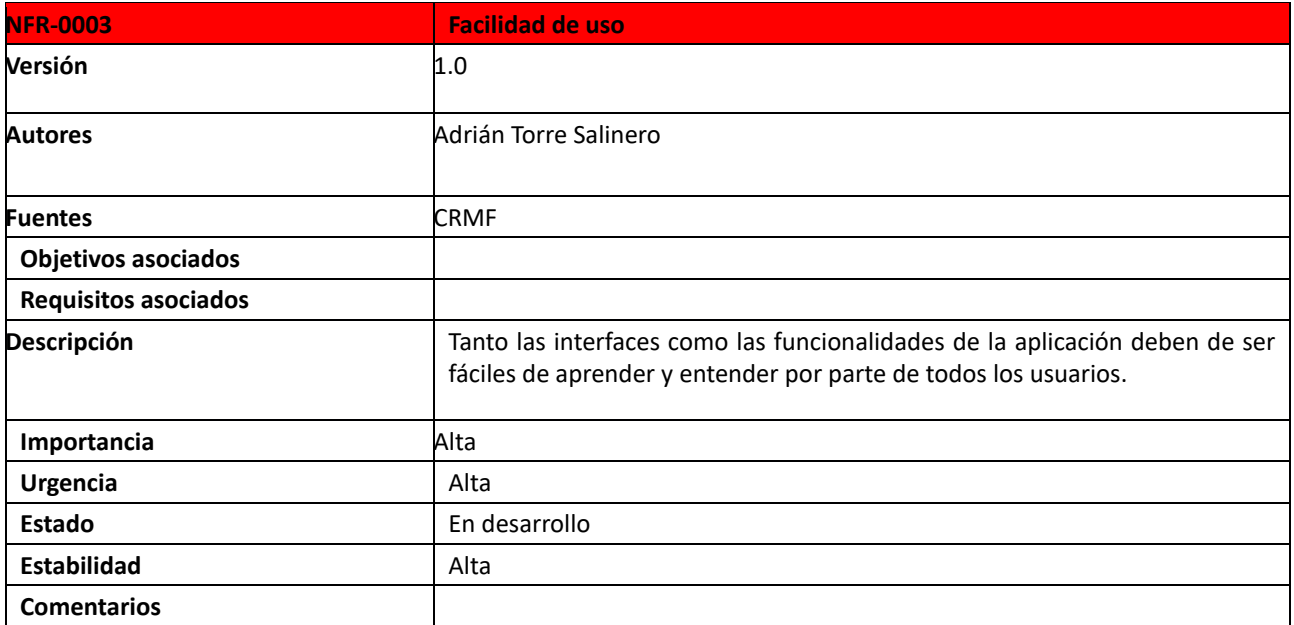

<span id="page-25-0"></span>*Tabla 24 - NFR-0003 -Facilidad de uso*

#### <span id="page-26-0"></span>**6. Definición de actores**

Los actores son entidades externas que interactúan con el sistema y desempeñan un papel en su funcionamiento. Los actores pueden ser personas u otros sistemas. A continuación se presentan los actores del sistema.

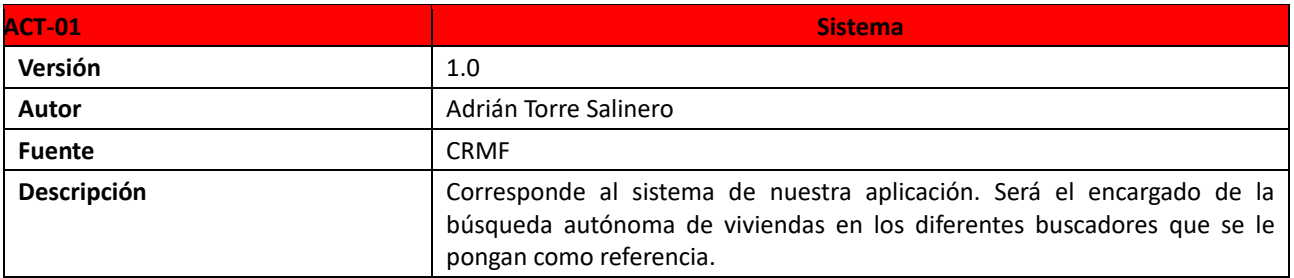

*Tabla 25 - ACT-01 - Sistema*

<span id="page-26-1"></span>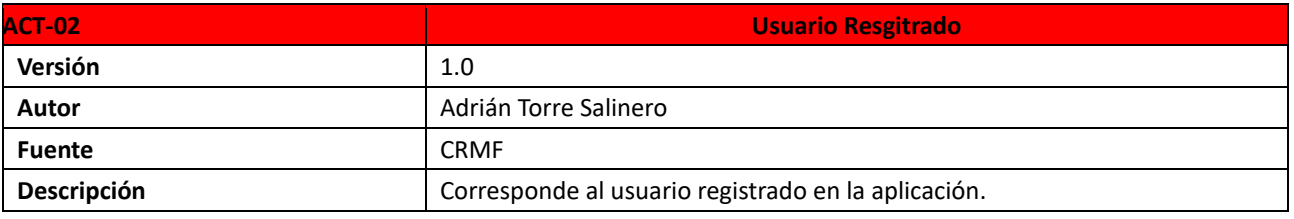

*Tabla 26 - ACT-02 - Usuario Registrado*

<span id="page-26-2"></span>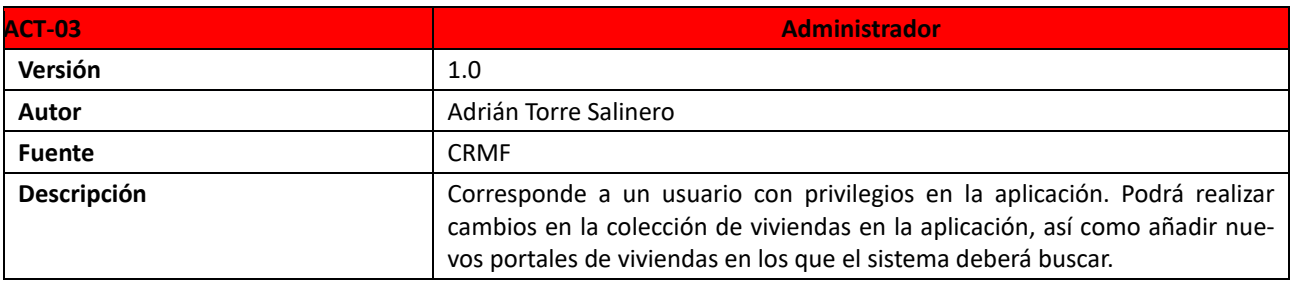

*Tabla 27 - ACT-03 – Administrador*

<span id="page-26-4"></span><span id="page-26-3"></span>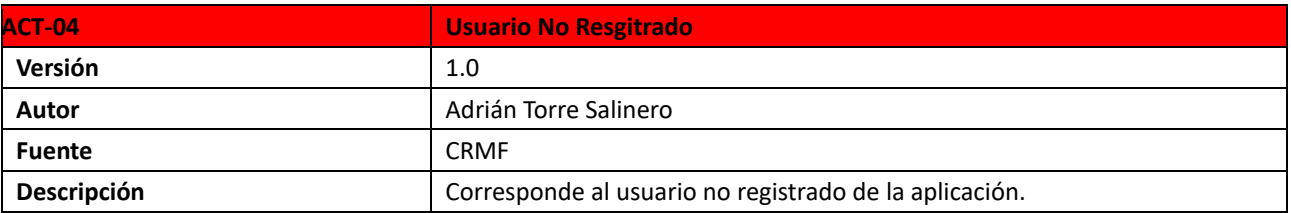

*Tabla 28 - ACT-04 - Usuario no registrado*

#### <span id="page-27-0"></span>**7. Modelo del dominio**

El modelo del dominio es una representación visual y estructurada de los conceptos, entidades y relaciones clave que existen en un dominio específico. En el dominio de este proyecto, se relaciona a los actores entre ellos y con las funcionalidades. En cuanto a las relaciones entre los actores, se conectan a través de la herencia, siendo usuario no registrado la clase madre de usuario registrado, y este la clase madre de administrador. Se relaciona a los actores con los casos de uso en que pueden ejecutar.

#### <span id="page-27-1"></span>*7.1. Gestión de usuarios*

Se muestra la relación entre los actores y los casos de uso relacionados con el objetivo de Gestión de Usuarios

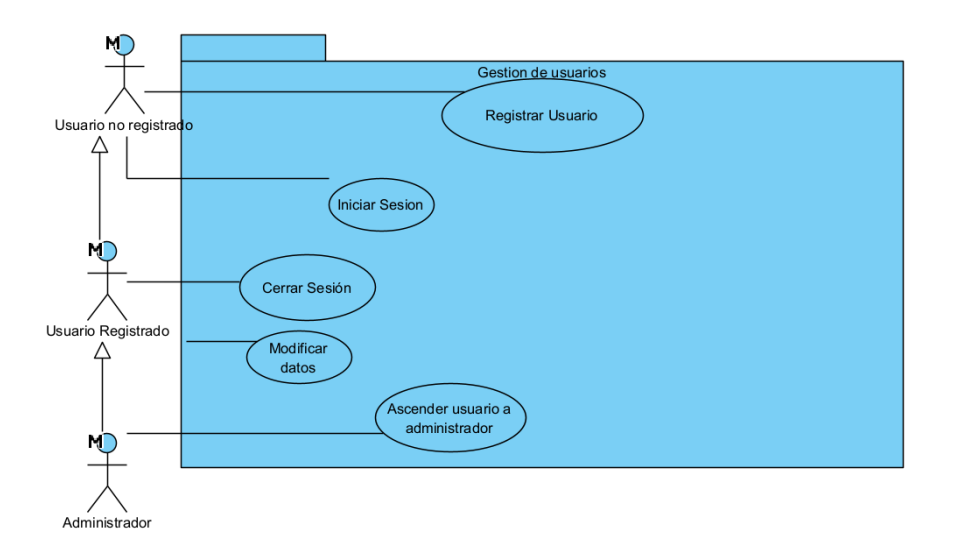

<span id="page-27-2"></span>*Imagen 1 - Diagrama de gestión de usuarios*

#### <span id="page-28-0"></span>*7.2. Gestión de viviendas*

Se muestra la relación entre los actores y los casos de uso relacionados con el objetivo de Gestión de Viviendas

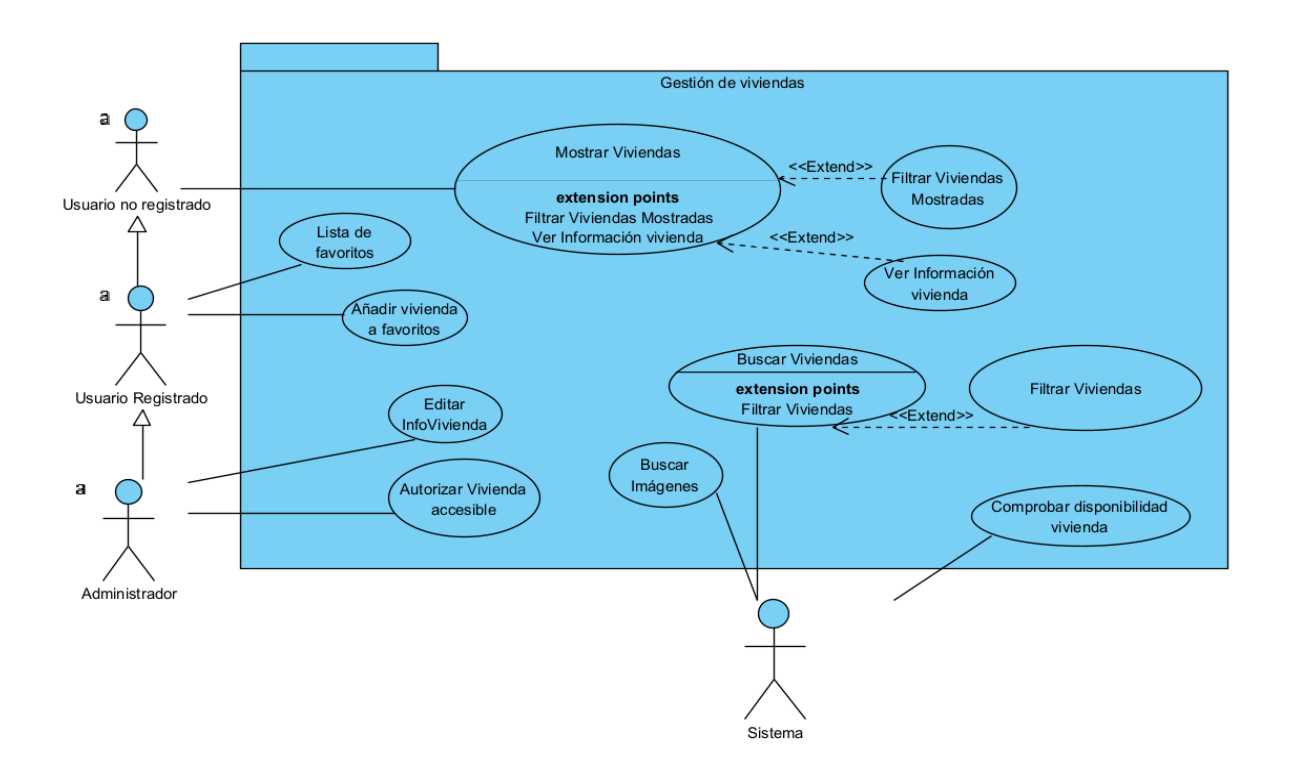

<span id="page-28-1"></span>*Imagen 2 - Diagrama de gestión de viviendas*